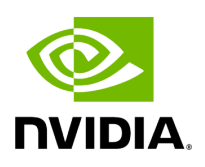

## **Function holoscan::inference::makeCudaStream**

## **Table of contents**

[Function Documentation](#page-2-0)

• Defined in [File utils.hpp](https://docs.nvidia.com/file_modules_holoinfer_src_infer_trt_utils.hpp.html#file-modules-holoinfer-src-infer-trt-utils-hpp)

## <span id="page-2-0"></span>**Function Documentation**

## **Warning**

doxygenfunction: Unable to resolve function "holoscan::inference::makeCudaStream" with arguments () in doxygen xml output for project "Holoscan" from directory: \_build/doxygen/xml. Potential matches:

- std::unique\_ptr<cudaStream\_t, decltype(StreamDeleter)> makeCudaStream()

© Copyright 2022-2024, NVIDIA.. PDF Generated on 06/06/2024